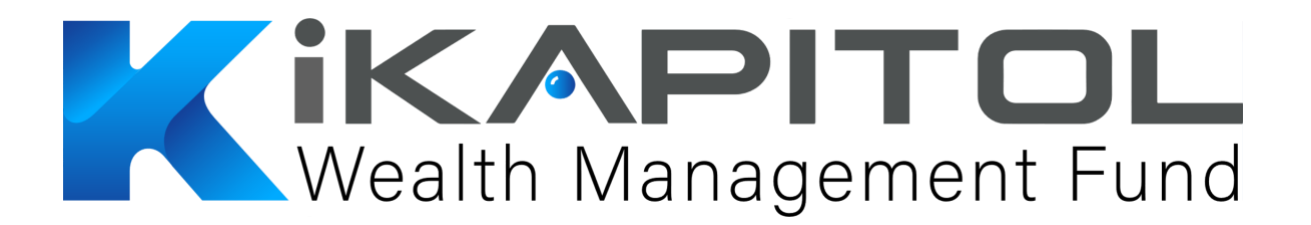

A continuación, les damos a conocer los pasos para solicitar el reseteo de 2FA del propietario de una cuenta en iKAPITOL.

Se debe redactar un correo electrónico donde se debe adjuntar los siguientes archivos:

1.- Una solicitud personal exponiendo los motivos del reseteo.

2.- Una selfie de la persona sosteniendo el documento de identificación que uso para validar sus documentos en la plataforma, esto es para validarte como propietario.

3.- Enviar una fotografía de los mismos documentos con los que verifico su perfil.

Todo esto se debe de enviar al correo [contacto@ikapitol.com.](mailto:contacto@ikapitol.com) En caso de que todos los documentos hayan sido enviados correctamente, en un transcurso máximo de 3 días hábiles se le remitirá una notificación que exprese la aplicación exitosa del cambio.

Es imprescindible que el correo electrónico desde el cual se envía la solicitud sea igualmente con el que se creó y verificó la cuenta iKAPITOL que requiere la modificación.

Cualquier duda y/o aclaración se puede hacer desde el mismo correo anteriormente mencionado.

Atención de usuarios

iKAPITOL

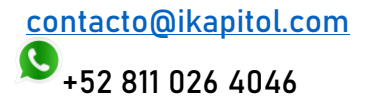